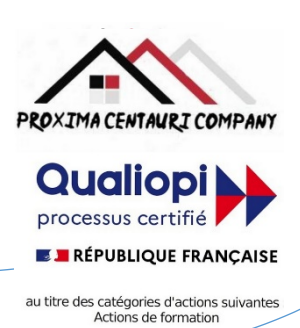

FICHE PROGRAMME Formation en bureautique : ACCESS Formation intensive en 2 jours : initiation

Préalable : Pour condenser le programme de formation Access de 5 jours en 2 jours, il est nécessaire de se concentrer sur les éléments clés et les compétences essentielles.

## Nom de la session de formation : **« Initiation intensive à Access ».**

Public **: Tout public** 

Durée: **14** heures - **2** Jours -Prérequis nécessaires: **Aucun**

Profil des stagiaires : Stagiaires adultes ayant au minimum un niveau brevet des collèges et ayant besoin d'une formation accélérée en bureautique afin d'acquérir ou de consolider un niveau de base dans l'utilisation d'ACCESS.

Objectifs pédagogiques de la formation (niveau, qualifications, compétences) : Apprendre les rudiments de l'utilisation d'ACCESS de manière accélérée.

Contenu et étapes de la formation : Présentation ci-dessous du programme et des moyens mis en œuvre pour acquérir un niveau de base.

# PROGRAMME SUR 2 JOURS

## **Jour 1** :

**Matin** : Présentation du logiciel Access et mise en forme des tables et des champs

- Se familiariser avec Access : interface, ruban, barre d'accès rapide, barre d'état, etc.
- Créer, ouvrir, enregistrer et fermer une base de données
- Saisir, modifier et corriger des données
- Choisir les types de données et leurs propriétés : texte, nombre, date/heure, monétaire, oui/non, etc.
- Définir la clé primaire d'une table

**Après-midi** : Mise en relation des tables et création de requêtes simples

- Définir les relations entre les tables
- Assurer l'intégrité référentielle
- Choisir le type de jointure : interne ou externe
- Créer une requête à partir d'une ou plusieurs tables
- Mettre au point des requêtes "Sélection"
- Insérer des champs calculés
- Regrouper les données sur un champ, une expression
- Ajouter une ligne de totalisation

## **Jour 2** :

**Matin** : Gestion des données avec les requêtes et révision et protection d'une base de données

- Agir sur les données avec les requêtes "Action"
- Créer des requêtes "Paramètre" pour filtrer les données selon des critères
- Créer des requêtes "Croisée dynamique" pour synthétiser les données
- Illustrer le résultat avec un graphique croisé dynamique
- Utiliser le mode révision pour suivre les modifications apportées à la base de données
- Accepter ou rejeter les modifications

Organisme de formation enregistré sous le n°93830564983 - Siren: 818 520 330

Adresse : 7, route de Brignoles - 83136 Méounes-Lès-Montrieux –Site internet : [wwww.proximacentauri.biz](http://www.proximacentauri.biz/) Téléphone/SMS : 06.13.56.40.79 - Email secrétariat : proximacentauricompany@gmail.com - Direction [: marcdoignon83@gmail.com](mailto:marcdoignon83@gmail.com)

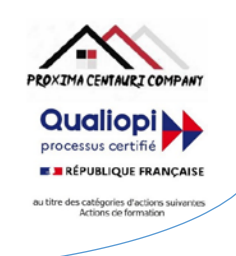

- Insérer et gérer les commentaires
- Comparer et combiner deux versions d'une base de données
- Protéger une base de données par un mot de passe ou une signature numérique

#### **Après-midi** : Insertion d'objets liés ou incorporés

- Insérer un objet lié ou incorporé dans une table Access
- Modifier la taille, la position et l'habillage des objets
- Modifier le contenu d'un objet lié ou incorporé
- Mettre à jour ou rompre les liens entre les objets

REMARQUE: Cette formule de formation intensive pourrait nécessiter plus de temps pour certains participants, en fonction de leur expérience préalable avec Access. Il est également important de noter que certaines compétences et certains sujets, tels que l'insertion d'objets liés ou incorporés, la création de courriers et d'étiquettes, pourraient ne pas être couverts en détail dans ce format condensé.

Evaluation de l'adéquation des objectifs de la formation avec le public concerné

### *(A définir pour chaque session)*:

**□Moyenne □ Bonne □ Très bonne □ Optimale**

**ROXIMA CENTAURI COMPANY Qualiopi** processus certifié **E BRÉPUBLIQUE FRANCAISE** es catégories d'action

Organisation de la formation : Formation proposée, soit en intra-entreprise dans une entreprise privée, une organisation publique ou bien dans une association mettant à disposition des locaux en conformité avec la règlementation en vigueur, soit en inter-entreprise. Dans ce dernier cas, nous pourvoyons au lieu où se déroulela formation. Une formation est confirmée avec une base de 6 à 8 stagiaires. Un maximum de 12 stagiaires par session est accepté.

Equipe pédagogique : Concernant les formations en intra-entreprise, notre objectif est d'aider les entreprises à améliorer les compétences de leurs collaborateurs. Ainsi, nous travaillons en étroite collaboration avec les différents services de ressources humaines ainsi qu'avec les directions et association dédiées. Concernant les formations en inter-entreprise, nous travaillons principalement la polyvalence des objectifs atteints. En ce sens, noustravaillons en étroite collaboration avec lesservicesrecruteur de pôle emploi afin de donner le maximum de chances d'évolution personnelle à nos stagiaires. C'est ainsi qu'afin de recruter les formateurs qui correspondent au mieux aux besoins de chacune de nos formations, nous disposons de notre espace « recruteur » au sein pôle emploi : [https://recrute.pole-emploi.fr/page-entreprise/proxima-centauri](https://recrute.pole-emploi.fr/page-entreprise/proxima-centauri-company)[company, q](https://recrute.pole-emploi.fr/page-entreprise/proxima-centauri-company)ui assure ainsi la meilleure adaptation possible de chaque formateur à chacune des formations. Tous nos formateur ont au minimum un niveau

### Movens techniques :

• Lieu de formation :

Formation en INTRA-entreprise : Si possible, accueil desstagiaires dans une salle dédiée à la formation mise à disposition par l'entreprise. Sinon, Lieu défini pour chaque session par les services PROXIMA CENTAURI COMPANY.

Formation en INTER-entreprise : accueil des stagiaires dans une salle dédiée à la formation. Lieu défini pour chaque session.

- Vidéoprojecteur.
- Connection internet pour le formateur et les stagiaires tout au long de laformation.

Moyens pédagogiques :

- Cours et exposés théoriques
- Mise à disposition en ligne de documents supports à la suite de la formation.
- $\Box$  Cours de mise en pratiques
- Etude de cas concrets
- Documents supports de formation projetés.
- Ouizz et évaluations.

Dispositif de suivi de bonne exécution de la formation :

- Feuilles de présence individuelle.
- Feuille collective de présence.
- $\Box$  Evaluation des acquis en fin de formation
- Evaluation à chaud de la formation en fin deformation.
- Certificat de réalisation
- $\Box$  Audit de satisfaction prescripteur
- Evaluation à froid de la formation.

Organisme de formation enregistré sous le n°93830564983 - Siren: 818 520 330

Adresse : 7, route de Brignoles - 83136 Méounes-Lès-Montrieux –Site internet : [wwww.proximacentauri.biz](http://www.proximacentauri.biz/) Téléphone/SMS : 06.13.56.40.79 – Email secrétariat [: proximacentauricompany@gmail.com–](mailto:proximacentauricompany@gmail.com) Direction [: marcdoignon83@gmail.com](mailto:marcdoignon83@gmail.com)

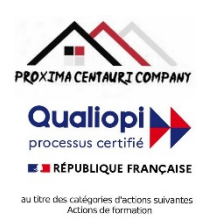

Modalités d'évaluation des résultats de la formation :

- Test de positionnement/test de niveau en amont de la formation.
- Eventuellement, personnalisation du parcours pour les formations en intra-entreprise
- Test d'évaluations en début de formation
- Test d'évaluation des acquis en cours deformation.
- Evaluations orales ou écrites éventuelles en cours deformation.
- $\Box$  Mises en situation.
- $\Box$  Evaluation des acquis en fin de formation

## Références législatives :

- BO 24 février 2022 Schéma directeur de la formation continue des personnels du ministère de [l'Éducation](https://www.education.gouv.fr/bo/22/Hebdo8/MENH2201155C.htm) nationale, d[e](https://www.education.gouv.fr/bo/22/Hebdo8/MENH2201155C.htm) [la Jeunesse et des Sports -](https://www.education.gouv.fr/bo/22/Hebdo8/MENH2201155C.htm) 2022-2025
- Code du travail > [Titre II : Dispositifs de formation professionnelle continue -](https://www.legifrance.gouv.fr/codes/section_lc/LEGITEXT000006072050/LEGISCTA000006160825/2022-01-01/) Version en vigueur au 01 janvier 202[2](https://www.legifrance.gouv.fr/codes/section_lc/LEGITEXT000006072050/LEGISCTA000006160825/2022-01-01/) [\(Articles L6321-1 à](https://www.legifrance.gouv.fr/codes/section_lc/LEGITEXT000006072050/LEGISCTA000006160825/2022-01-01/) L6326-4)
- [Réforme de la formation professionnelle : la loi, les textes d'application, les documents de](https://www.c2rp.fr/reforme-de-la-formation-professionnelle-la-loi-les-textes-dapplication-les-documents-de-reference) référence
- [Formation professionnelle : un quinquennat de réforme \(dossier\) -](https://www.managementdelaformation.fr/reforme-formation-professionnelle/2022/04/05/formation-professionnelle-un-quinquennat-de-reforme-dossier/) 5 AVRIL 2022
- [L. 6353-1 à -4 et -8 du Code du](https://code.travail.gouv.fr/code-du-travail/l6351-1) travail
- [L. 6362-6 du Code du](https://www.legifrance.gouv.fr/codes/article_lc/LEGIARTI000037387628/) travail
- D [Loi Formation du 5 mars](https://www.legifrance.gouv.fr/loda/id/JORFTEXT000028683576/) 2014
- [Décret n° 2015-790 du 30 juin](https://www.legifrance.gouv.fr/loda/id/JORFTEXT000030820633/) 2015

# **POUR VALIDATION**

Pour validation du prescripteur, Mme/M. ………………………………………

Pour la société……………………………………………………………

Signature et cachet, précédés de la mention

'Lu et approuvé, bon pour accord'.